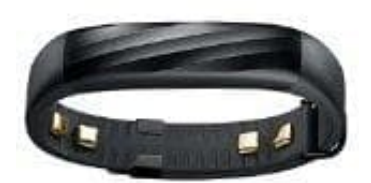

## **Jawbone UP3**

## **Jawbone UP3 : SOFT-RESET**

Wenn das UP3 Probleme macht, könnt ihr erst einmal probieren, das Band mit einem "Warmstart" neu zu starten. Dieser löst meist schon kleinere Probleme und die Daten bleiben auf dem Band bestehen.

- 1. Verbindet das UP3 mit dem mitgelieferten Ladekabel und steckti es in die Steckdose oder einen USB-Port vom PC.
- 2. Sobald die drei Status-Lämpchen auf dem Band abwechselnd zu blinken, trennt das Ladekabel von der Stromquelle. vom PC.<br>Sobald die drei Status-Lämpchen auf dem Band abwechselnd zu blinken, trennt das Lade<br>Stromquelle.<br>Verbindet das Ladekabel innerhalb von fünf Sekunden erneut mit dem Strom.<br>Nun blinken alle drei Lämpchen gleichzeiti
- 3. Verbindet das Ladekabel innerhalb von fünf Sekunden erneut mit dem Strom.
- 4. Nun blinken alle drei Lämpchen gleichzeitig; erst langsam und dann immer schneller, bis alle drei Lämpchen für je 1 Sekunde aufleuchten. Dieser Vorgang dauert ca. 4 bis 5 Sekunden.
- 5. Sobald die Lämpchen wieder abwechselnd blinken, ist der Warmstart abgeschlossen. Ihr könnt das UP3 nun